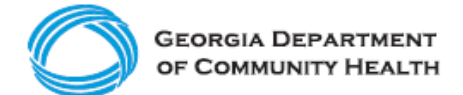

## **Electronic Visit Verification (EVV)**

**Need to find an EVV link or resource quickly? Use the toolkit below to access Provider Toolkit – Program Information Resources**

## **This toolkit is list of Georgia EVV Program information resources!**

Use the links below to access Georgia EVV Program how-to guides and informational materials.

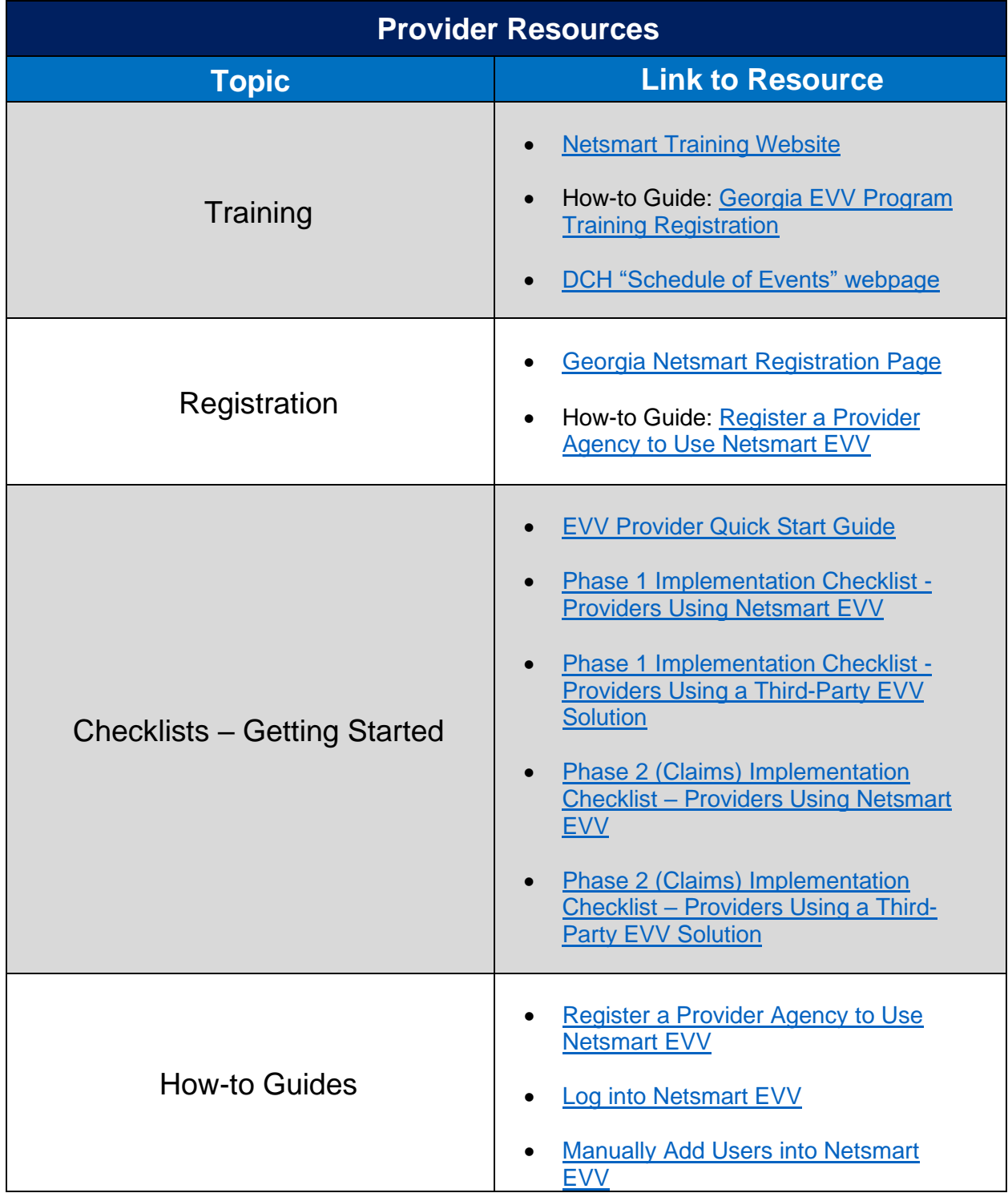

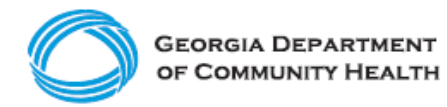

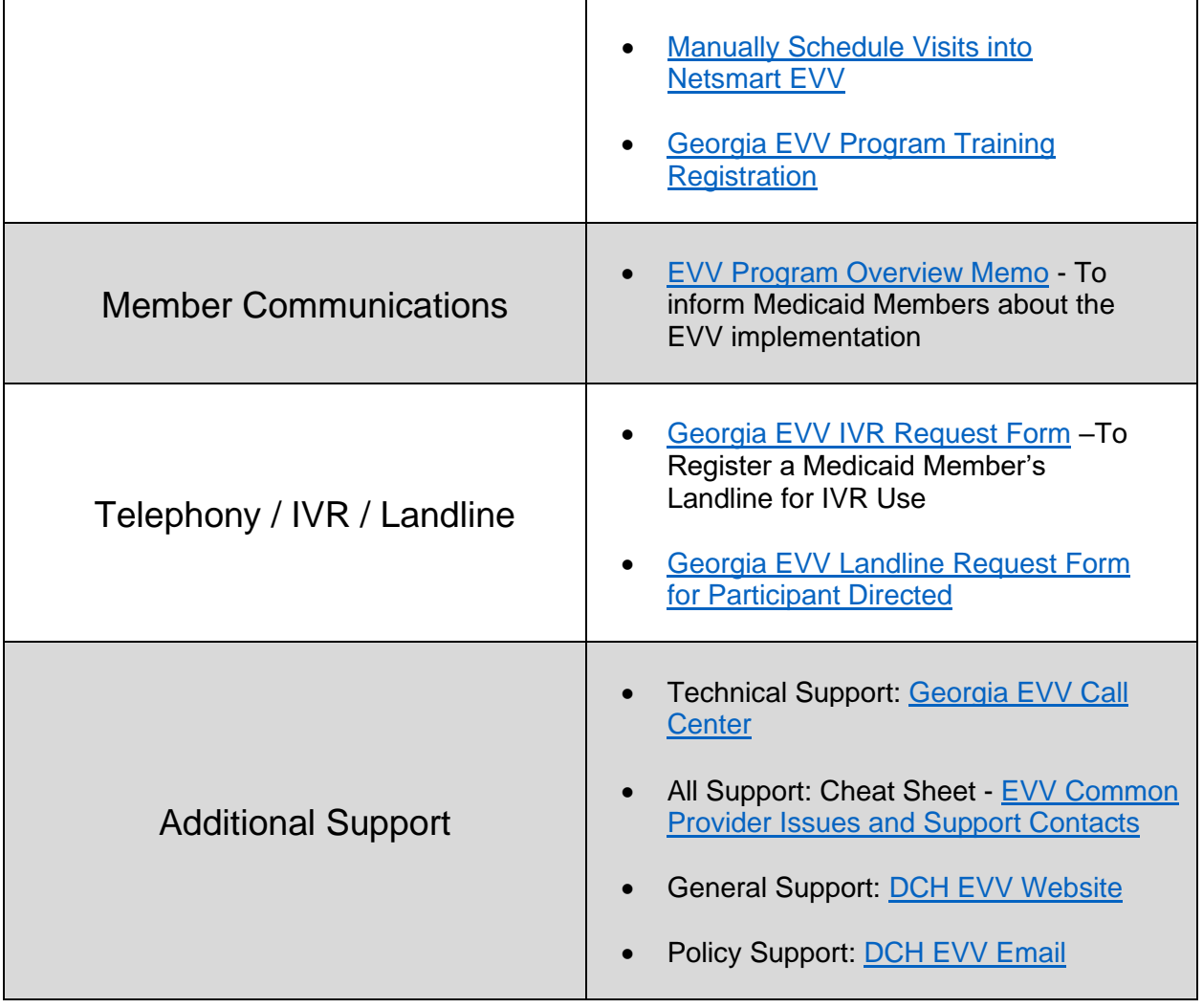